VI.5.2C-SETLDFLT PROGRAM FCST HCL COMMAND SETLDFLT

# Purpose

Command SETLDFLT sets Local defaults for Global or Local Functions, Procedures or Techniques.

### Format

@SETLDFLT

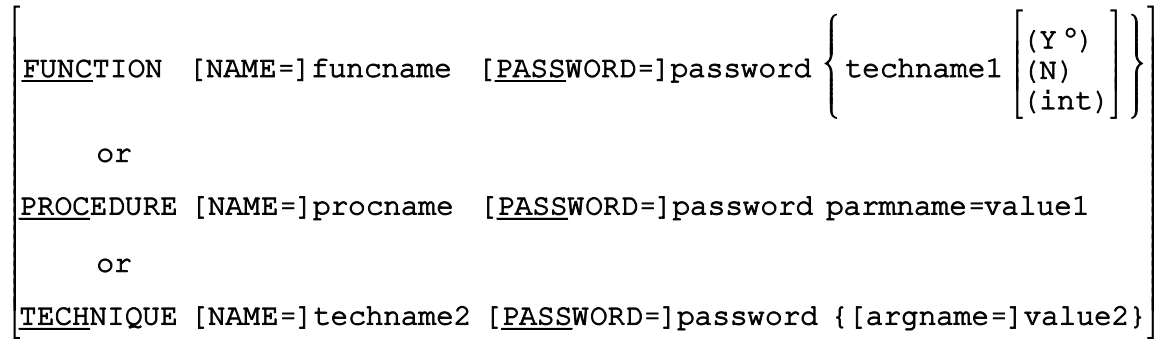

# Parameter Description

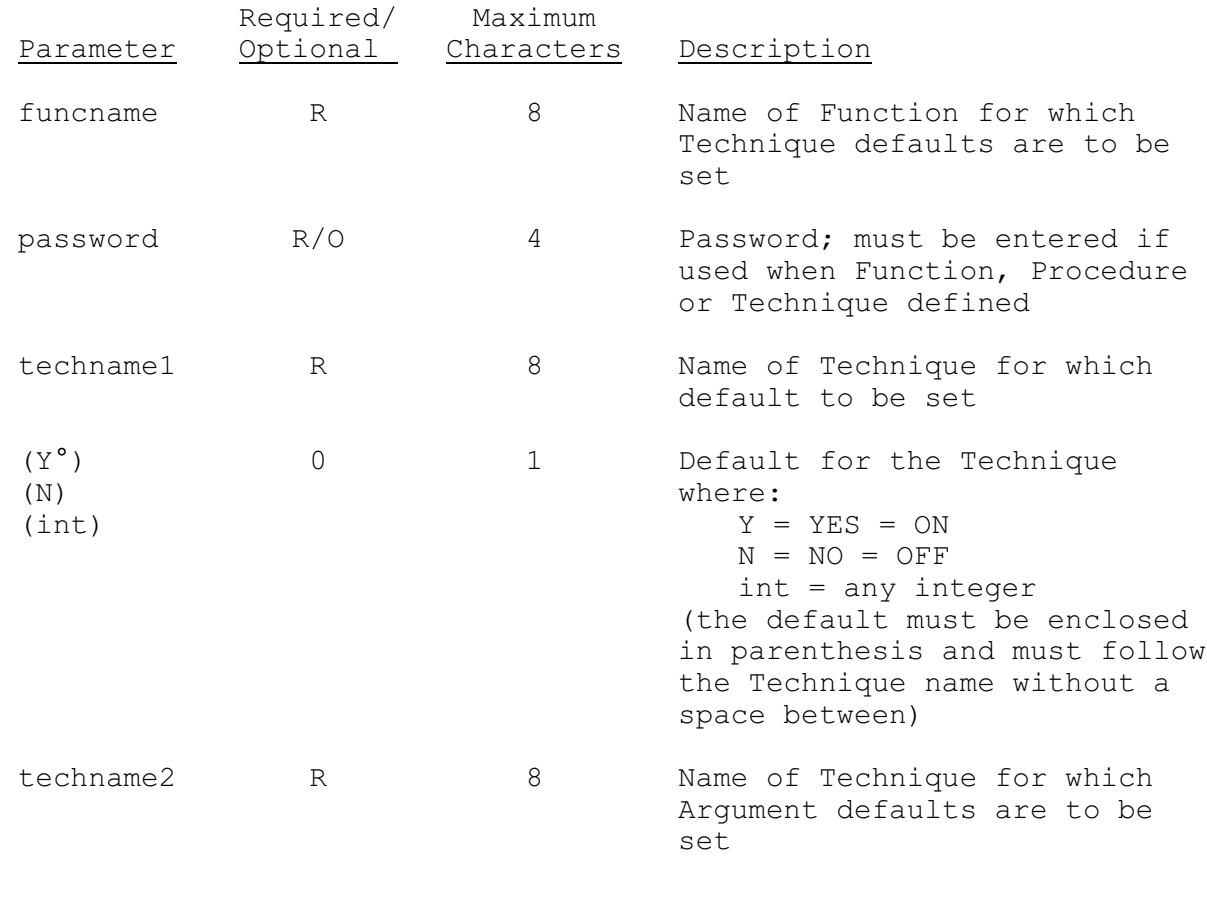

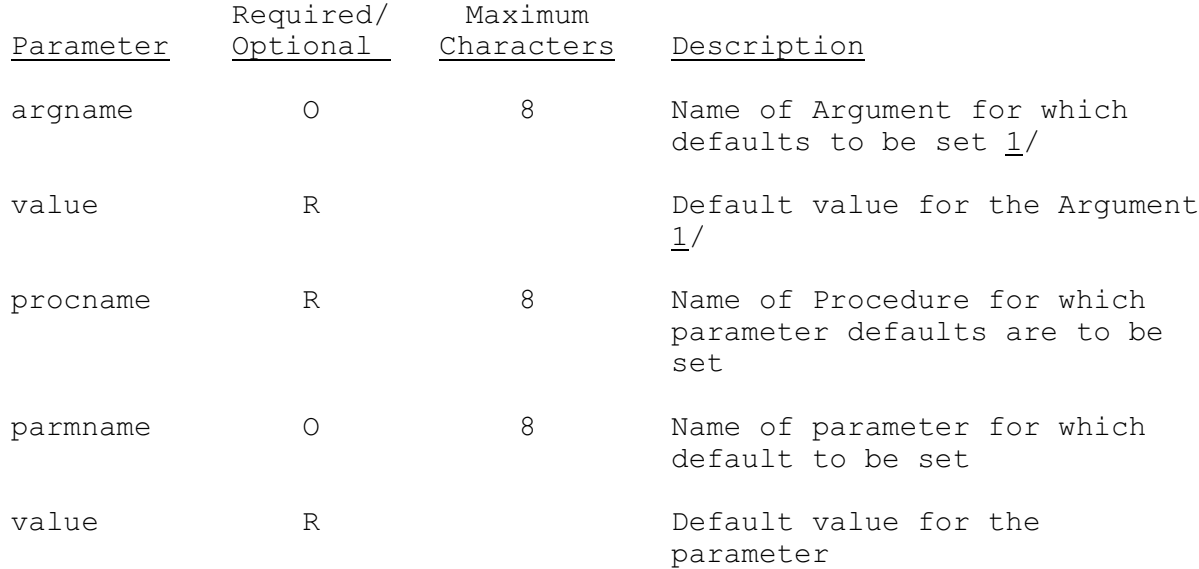

#### Notes:

 $1/$  Argument values may be entered by name or by position with commas between each value. For example to enter 5 as the third of three Arguments use ',,5'.

#### Examples

The following example could be used to set Local defaults for the Global Technique MDREST24 used in Function MAP. The value of the Technique can only be given a default for a specific Function. An Argument called UPLIMIT is given a default of .05.

@SETLDFLT FUNCTION MDREST24(2)

@SETLDFLT TECHNIQUE MDREST24 UPLIMIT=.50